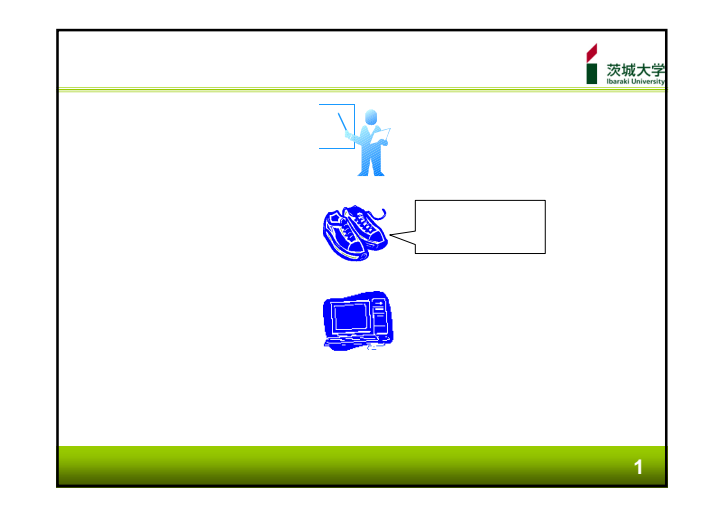

茨城大学<br><sub>Ibaraki University</sub>

Welcome to Ibaraki University Library

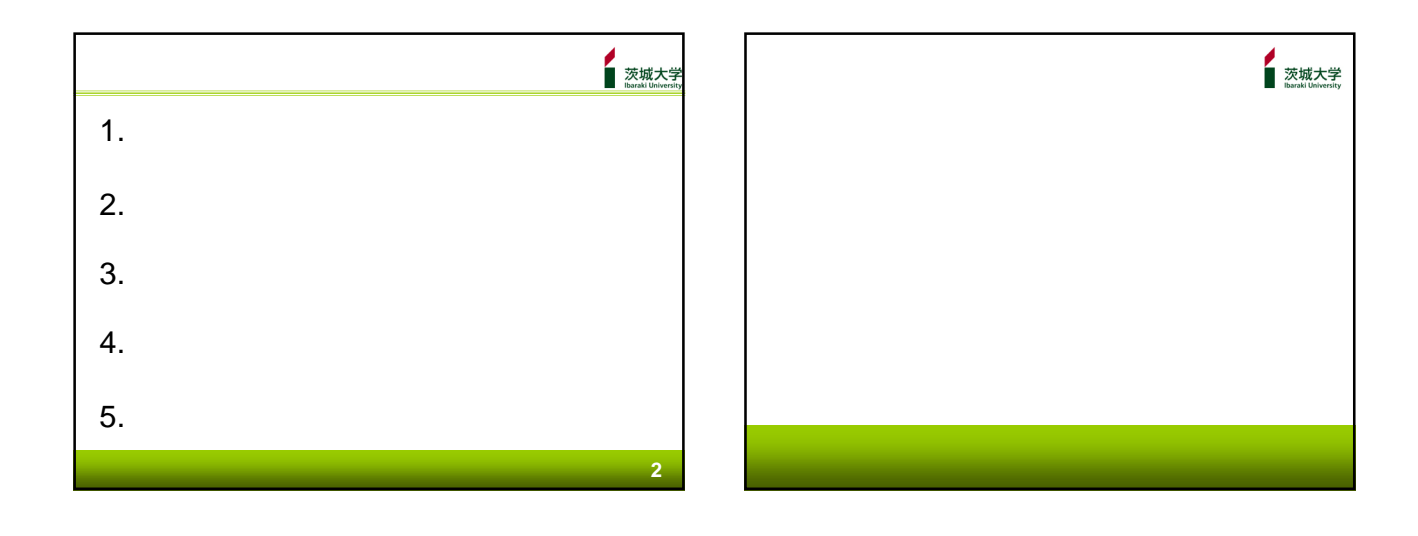

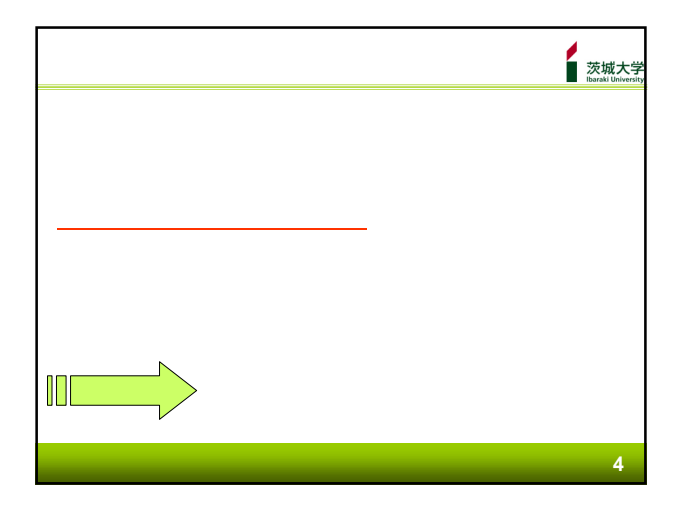

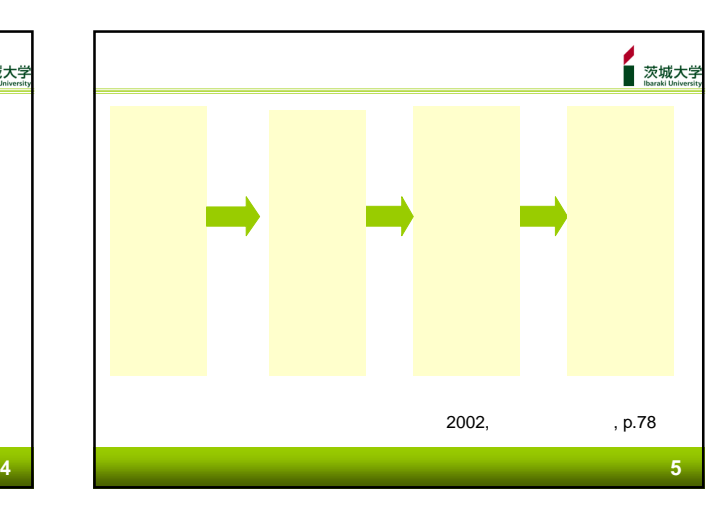

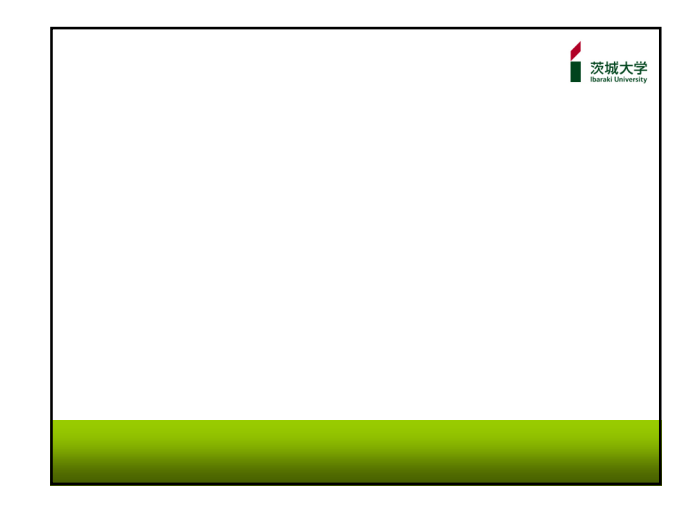

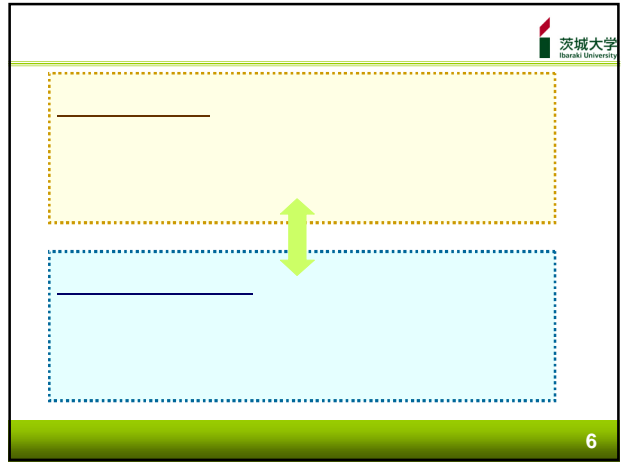

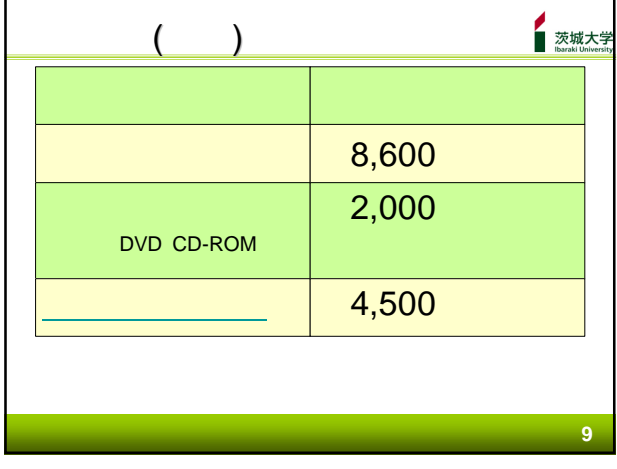

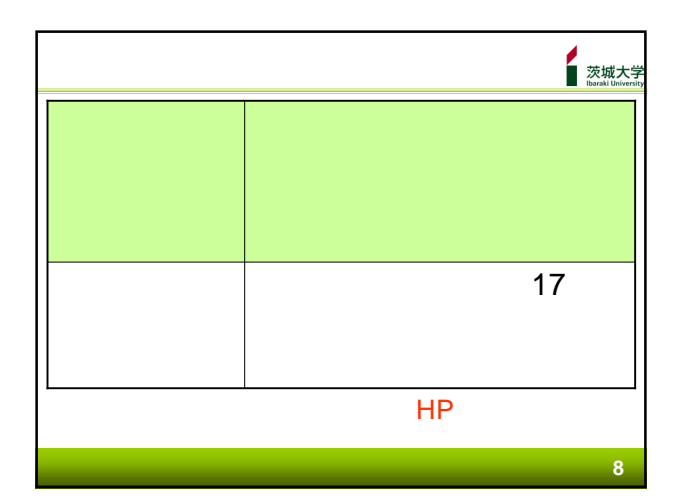

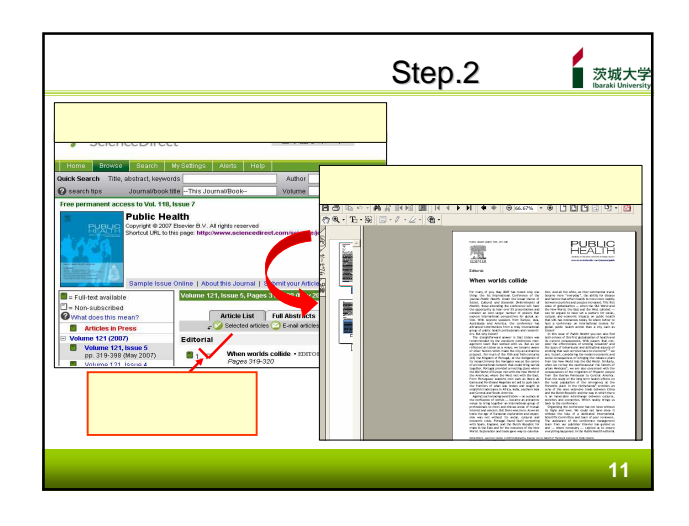

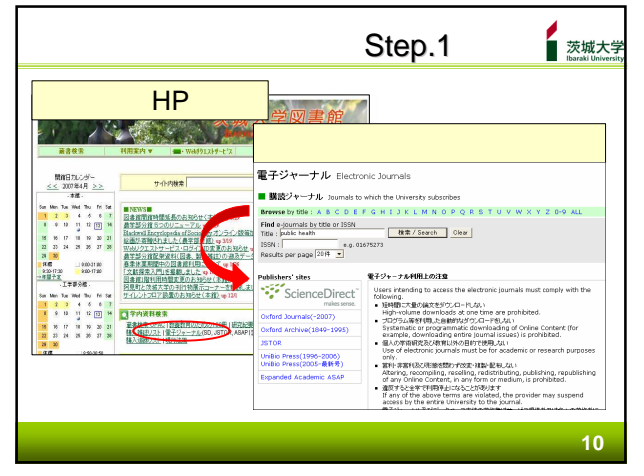

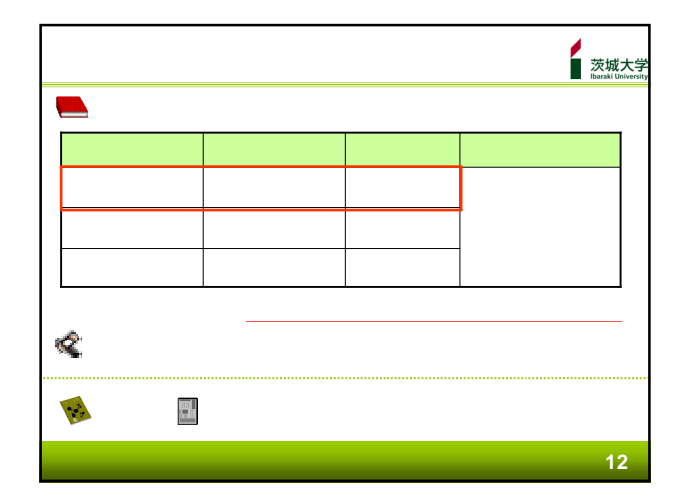

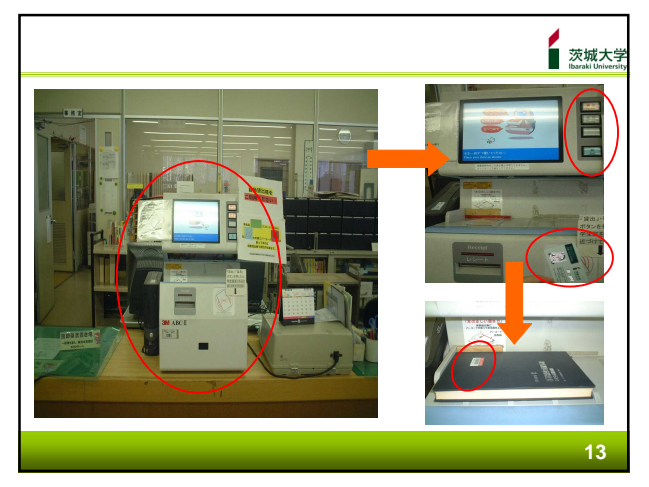

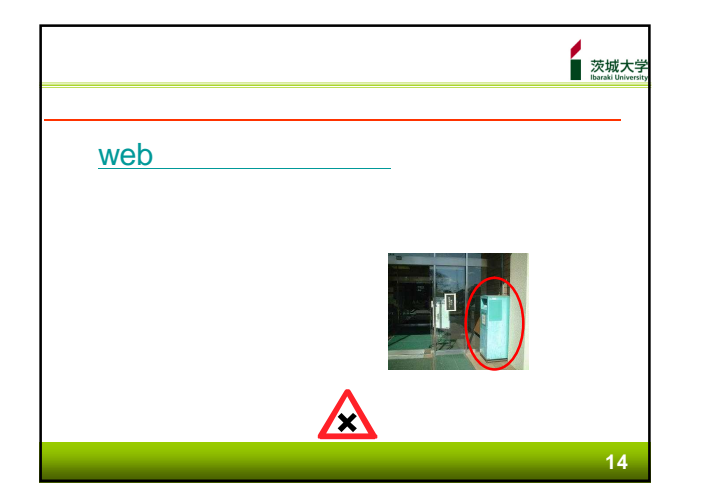

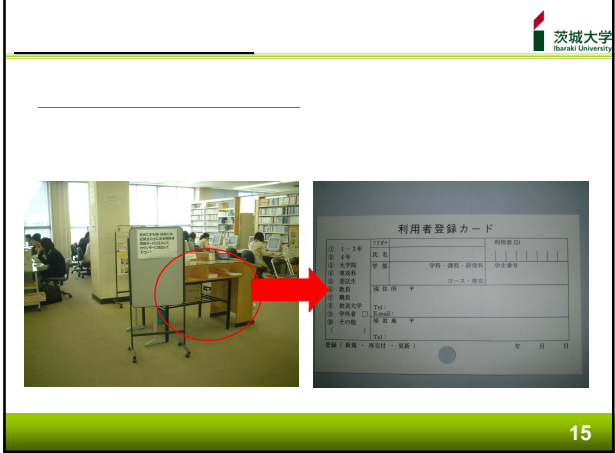

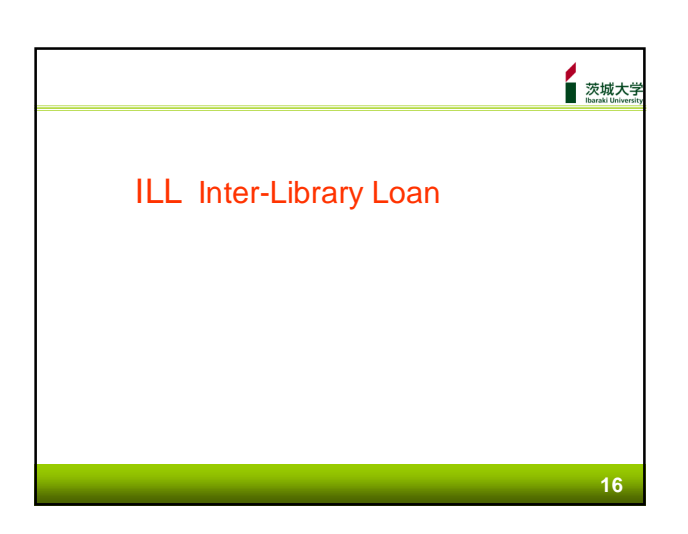

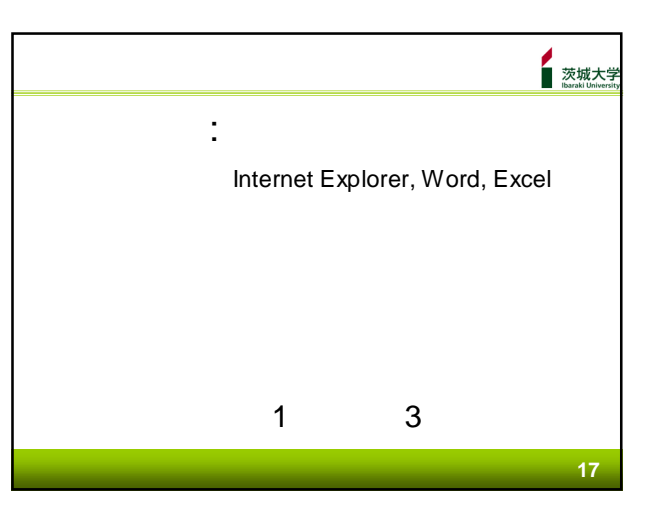

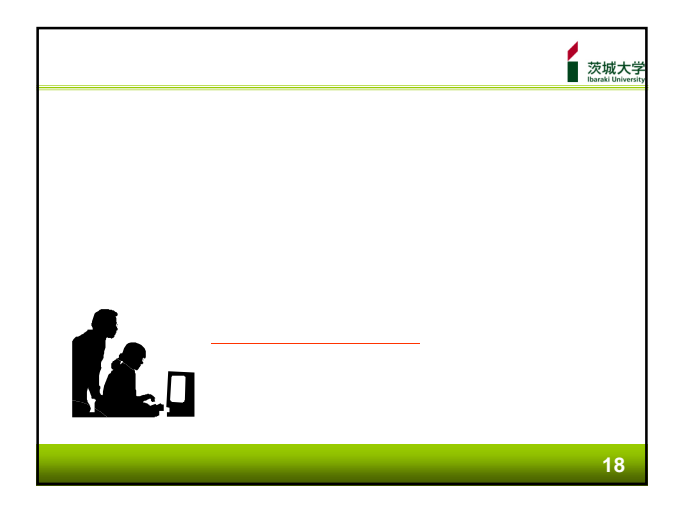

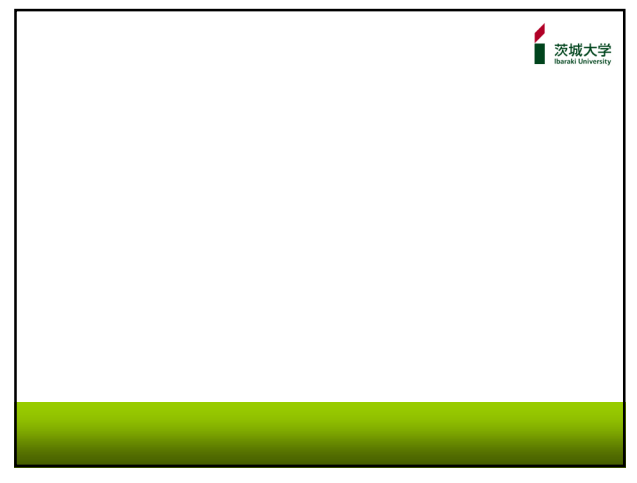

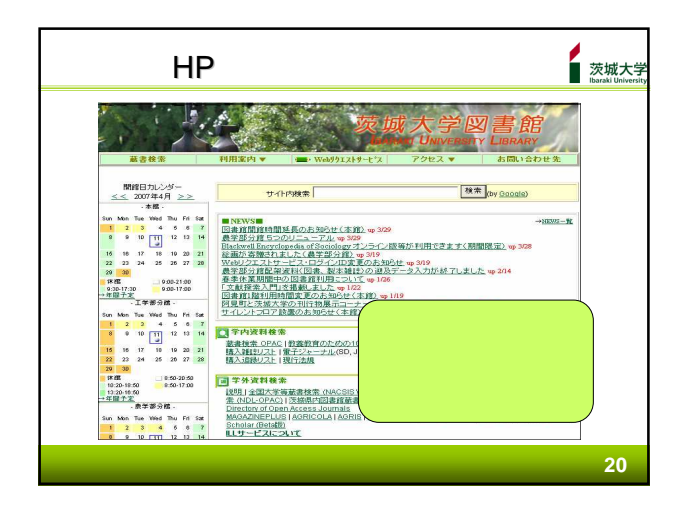

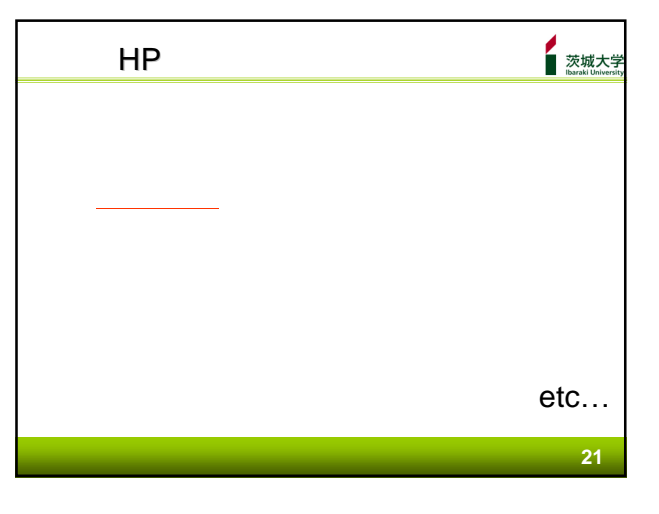

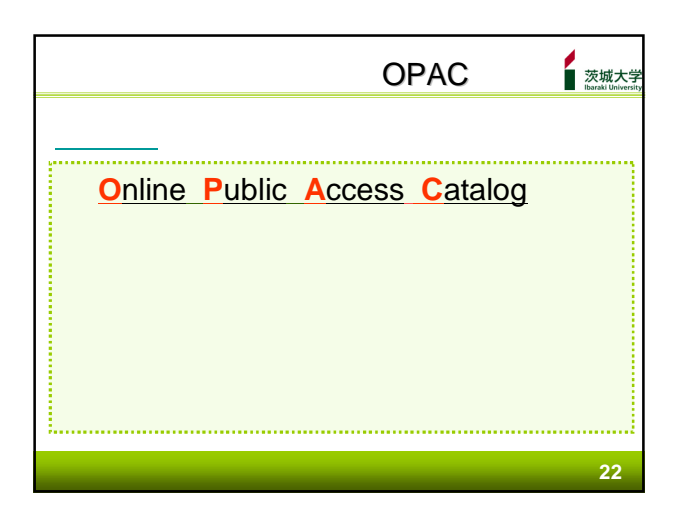

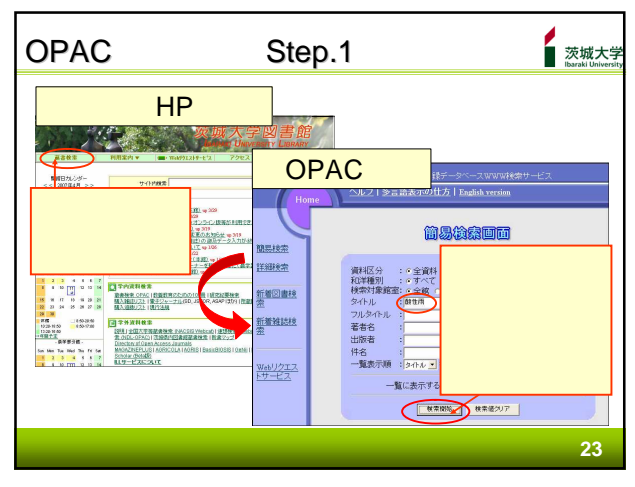

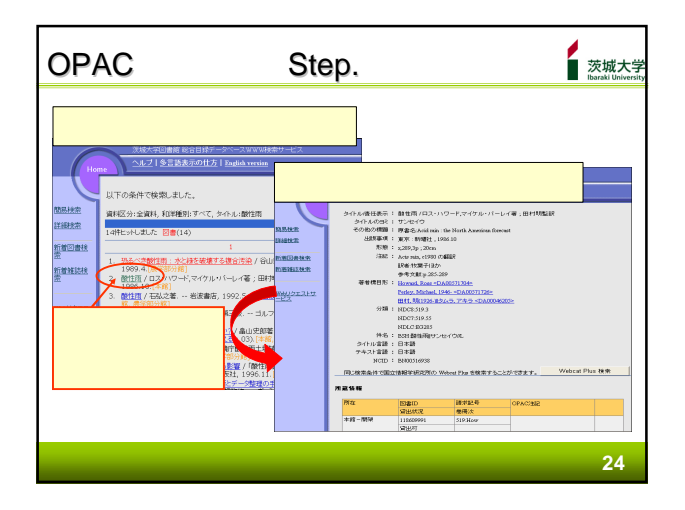

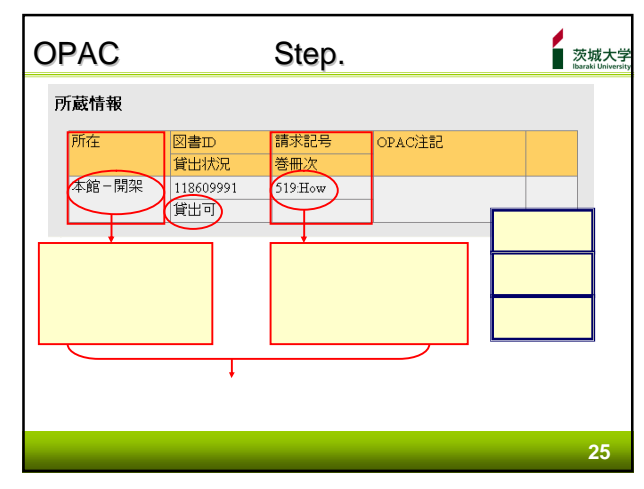

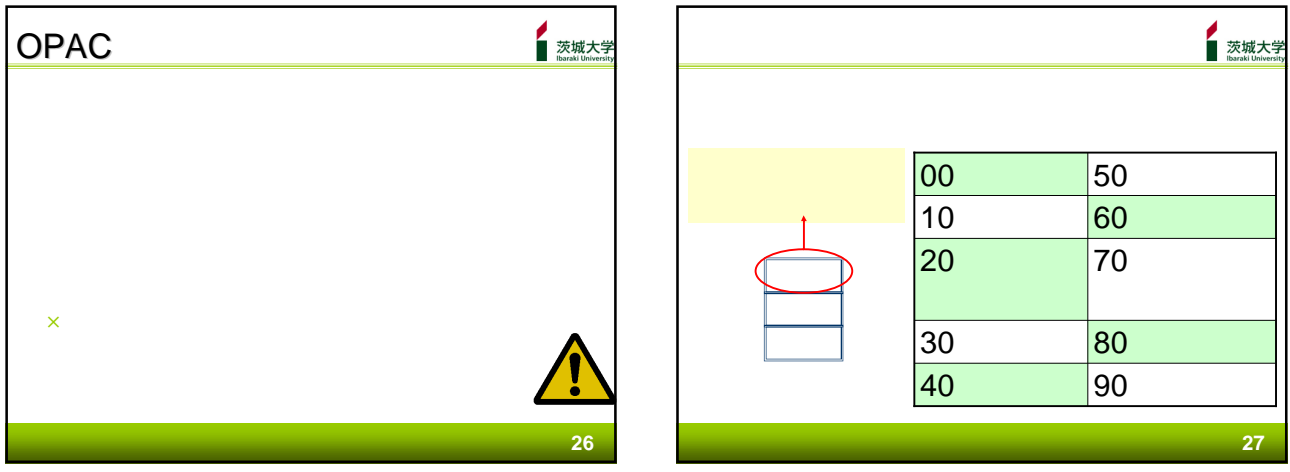

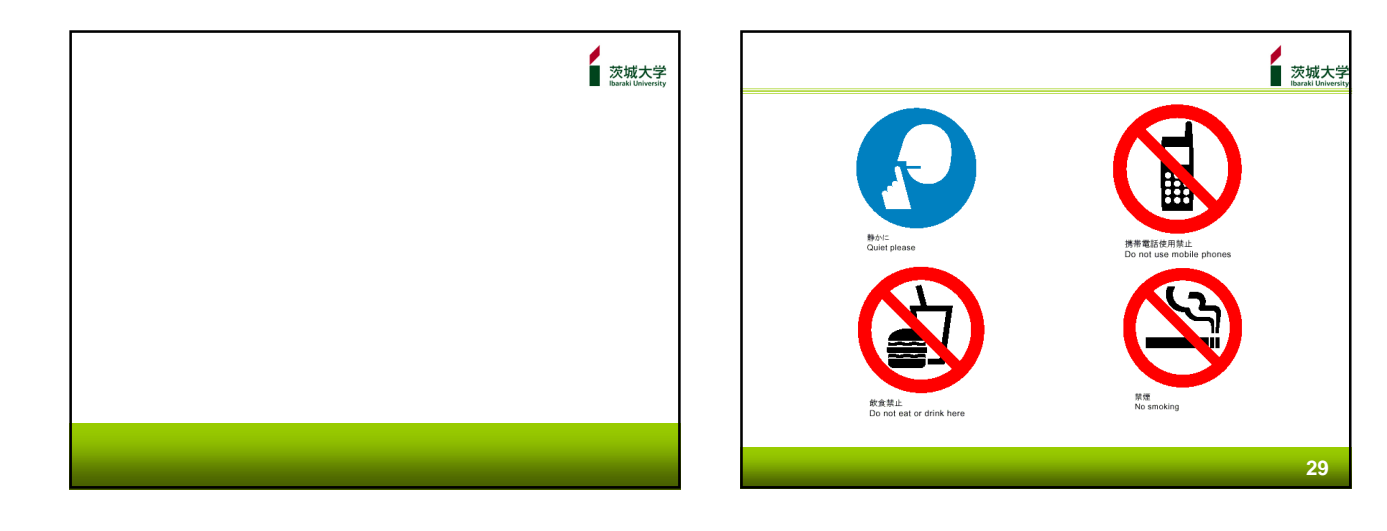

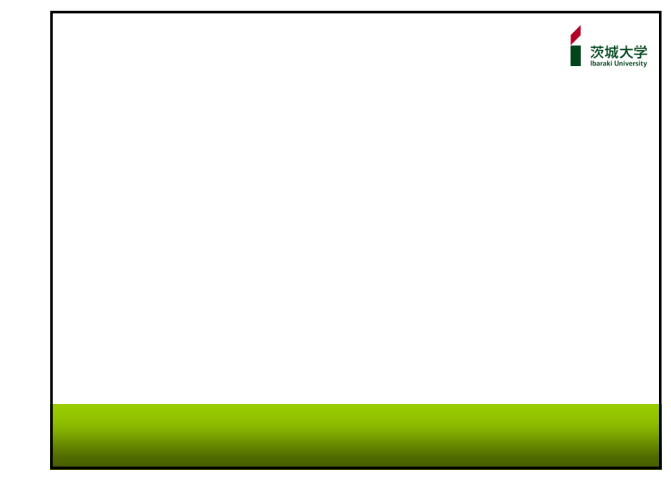

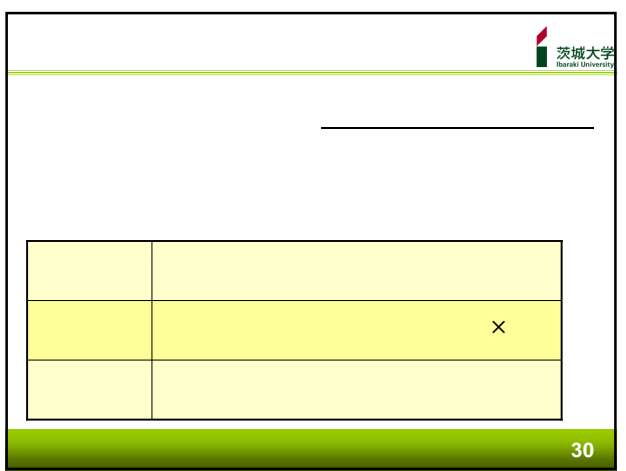

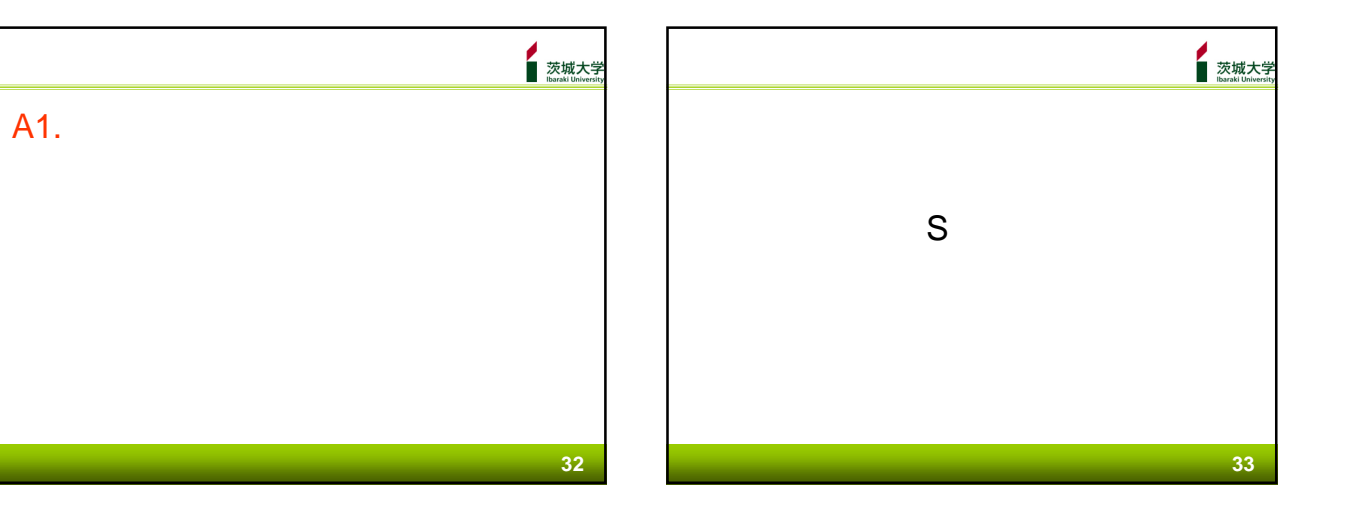

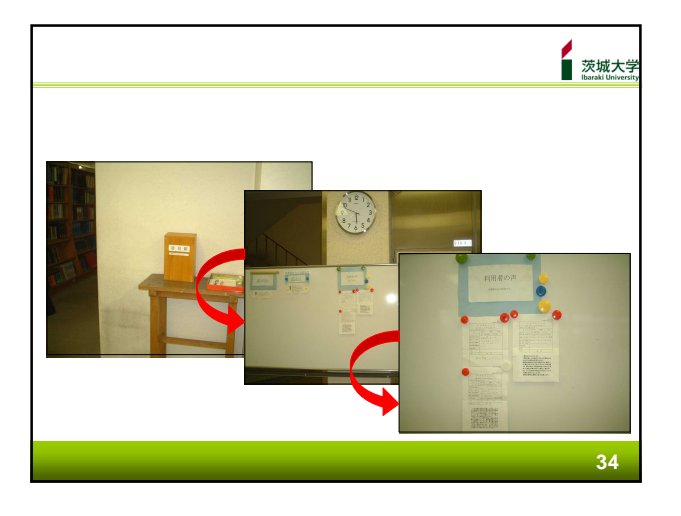

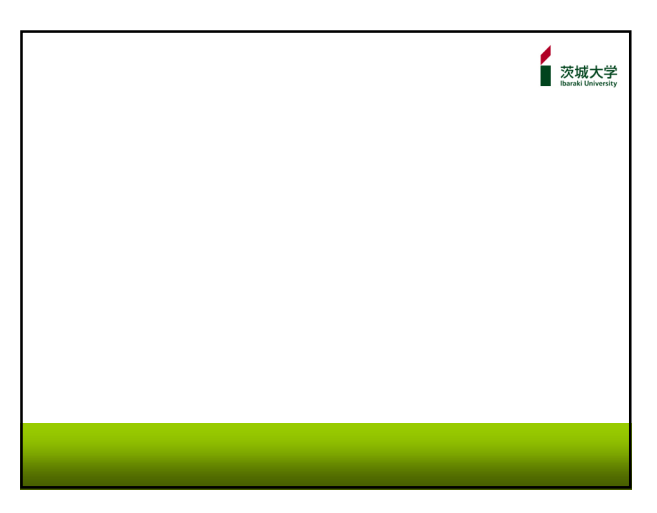